QuickDeskNote Crack PC/Windows (Final 2022)

# Download

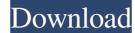

#### QuickDeskNote With License Code Free For Windows

QuickDeskNote Crack Mac is a simple, yet handy application, which will help you to write quick notes on your Desktop or in any folder. With QuickDeskNote 2022 Crack you can create new notes directly from any running application. QuickDeskNote notes may contain any text, images, shortcuts, etc. Your notes will be displayed in list view, which allows you to check your notes right away. QuickDeskNote can be used with any other windows applications that allows you to create notes, such as Wordpad, Notepad, etc. When you are done with writing notes, simply select and drag it to any folder on your desktop to archive it. This software will be licensed for one user only and can be easily downloaded at less than one minute. QuickDeskNote Features: Create new notes directly from any running application. Write notes with any text, images, or shortcuts. QuickDeskNote notes can be displayed in list view, which allows you to check your notes right away. Notes can be archived by dragging and dropping them to any folder on your desktop. QuickDeskNote enables you to easily create notes, which is a

faster, and more convenient way to create files. It doesn't require any training, since it is very easy to use and understand. Additional Information: System Requirements: - Requires.NET Framework 2.0. System Requirements: Requires.NET Framework 2.0. System Requirements: Requires Windows Vista, Windows XP, Windows 2000. System Requirements: Requires Windows Vista, Windows XP, Windows 2000. Additional Information: Click on the Download button to start the download process. When you've chosen your language, click on Next to start the download. You will have to check the Download button after clicking on Next to proceed with the installation.Q: Issues with X11 forwarding and display settings I have installed putty on my Windows 7 PC so that I can SSH into another PC. This works well. I want to use X11 forwarding, so I run ssh -X -C mypc And then run xeyes. Now, when I run xeyes, I see xeyes instead of xeyes. I understand this is due to the fact that this is being run from my Windows PC, not from the remote PC. So what I want to do is to

#### QuickDeskNote Crack+ With Keygen

As someone who's been using this type of software for some time now, I decided to write a guide which will explain to people the latest features as well as the difference between this and other programs of this kind. Your QuickDeskNote is ready You can now install your QuickDeskNote application from your Applications folder. You will need to have Administrative Privileges, which can be achieved by going to the Apple Menu > Go > Control Panel > System Preferences > Security & Privacy > Change the settings for Login items. On your Desktop, you should now see the QuickDeskNote icon, which when clicked will show you the desktop with the file containing your notes. You can now access these notes from anywhere by clicking the QuickDeskNote icon again. Using a Special Finder If you want to keep your notes (or other files) separate from other files (for example, you might want to be able to view all of your notes in a single window), then you can create a new folder and install QuickDeskNote there. To do this, go to the Finder, click on the Apple menu and then choose "Create New Folder" (or go to the File menu and choose "New Folder"). You can now click the QuickDeskNote icon in the Applications folder to create a new folder in your Desktop. Now you can place files, including QuickDeskNote files, in this folder. A Folder for Your Notes Now you can create a note folder anywhere, whether it is on your Desktop, in a folder or in your home folder. To do this, go to you for the applications folder show the folder. You can now go back to the Applications folder and drag the new folder. To do this, go to you choen the QuickDeskNote icon, a file in the Finder, you can make it your new note folder, but if you right-click on the QuickDeskNote icon, you cannot be will open on the Desktop, so you can now place files in your note folder (which will not show up in the Finder). Note: If you right-click on a file in the Finder, you can make it your new note folder, but if you right-click on any file to open it in your QuickDeskNote ap

### QuickDeskNote

## What's New In?

The QuickDeskNote application was designed to be a small tool that will allow you to create quick notes on your Desktop or in any folder - in the same way as you create a new file. Copyright: QuickDeskNote was created by the same developer - krishnakant sharma, who is also the author of QuickMailNote (both of them are freeware applications). Keywords: Desktop notes, notes, notes, file, desktop notes, notes, note, quick note, quick desknote, quick desknote note, file note, notes, quick notes, desktop notes, desktop quick note, desktop note, quick note, file note, quick note, desktop quick note, Desktop Note, Quick Note, Quick Notes, Note, Desktop Note, Quick Note, Desktop Quick Note, Note, Desktop Quick Note, Desktop Note, Desktop Note, Quick Note, Quick Note, Note, Note, Note, Desktop Note, Desktop Note, Quick Note, Note, Note, Note, Note, Desktop Note, Quick Note, Note, Notes, Quick Notes, Quick Note, Desktop Quick Note, Quick Note, Quick Note, Quick Notes, Desktop Quick Note, Desktop Note, Quick Note, Quick Note, Qui Note, Quick Note, Note, Quick Note, Quick Notes, Desktop Note, Desktop Note, Quick Note, Note, Quick Note, Quick Note, Desktop Note, Desktop Note, Quick Note, Quick Note, Quick Notes, Desktop Note, Desktop Note, Quick Note, Quick Note, Quick Note, Note, No Quick Note, Note, Quick Note, Note, Quick Notes, Desktop Note, Quick Note, Quick Note, Quick Notes, Desktop Note, Quick Note, Quick Desktop Note, Quick Note, Quick Note, Desktop Notes, Quick Note, Quick Note, Note, Quick Note, Quick Notes, Desktop Note, Quick Note, Quick No Quick Notes, Desktop Note, Quick Note, Quick Note, Quick Notes, Desktop Note, Quick Note, Quick Note, Desktop Notes, Quick Note, Quick Note, Desktop Notes, Quick Note, Quick Note, Quick Note, Quick Notes, Desktop Note, Quick Note, Quick Note, Quick Notes, Desktop Note, Quick Note, Quick Note, Quick Notes, Desktop Note, Quick Note, Quick Note, Desktop Notes, Quick Note, Quick Note, Quick Not Notes, Desktop Note, Quick Note, Quick Note, Quick Notes, Desktop Note, Quick Note, Quick Note, Quick Notes, Desktop Note, Quick Note, Quick Note, Qui Quick Notes, Desktop Note, Quick Note, Quick Note, Quick Notes, Desktop Note, Quick Note, Quick Notes, Desktop Note, Quick Note, Quick Note, Quick Notes, Desktop Note, Quick Note, Quick Note, Quick Notes, Desktop Note, Quick Note, Quick Note, Quick Notes, Desktop Note, Quick Note, Quick Note, Quick Notes, Desktop Note, Quick Note, Quick

#### System Requirements:

Minimum: OS: X64 compatible system with Windows 8, Windows 7, Windows Vista, Windows XP, Windows 2000, Windows NT, or Windows Me Processor: 2.0 GHz or faster RAM: 1 GB or more HDD: 150 MB or more DirectX® version: 9.0c Video card: GeForce 2 (or above) and NVidia GeForce 3 (or above) are supported, and required for VR, with Windows 7, Windows Vista

Related links:

https://beta.pinoysg.net/upload/files/2022/06/jFVqLJ2FH8hEGpU9sK9B\_06\_0c94c675d4348294dab3dc047010a035\_file.pdf http://peoplecc.co/en/2022/06/06/rtsoftware-shutdown-timer-crack-free/ https://monloff.com/wp-content/uploads/2022/06/faunkenn.pdf https://freebuyertraffic.com/wp-content/uploads/2022/06/chehul.pdf https://sharingourwealth.com/social/upload/files/2022/06/xj9eVkYOeGQbiRU9XNLs\_06\_89b28c9d991d12c2aadd3fd4486e0e83\_file.pdf https://jahaniel.com/wp-content/uploads/2022/06/Game\_Aicon\_Pack\_51.pdf https://chatroom.thabigscreen.com:82/upload/files/2022/06/c3RUEDRUqUkTDaLPmYa2\_06\_0c94c675d4348294dab3dc047010a035\_file.pdf https://www.podiumrakyat.com/wp-content/uploads/2022/06/PCAPSimpleParser.pdf https://stylovoblecena.com/indonesian-before-you-know-it-lite-serial-number-full-torrent-2022-new/